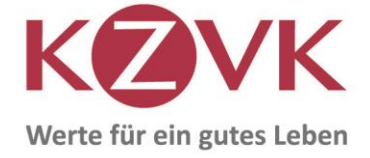

Kirchliche Zusatzversorgungskasse des Verbandes der Diözesen Deutschlands Postfach 102064 50460 Köln

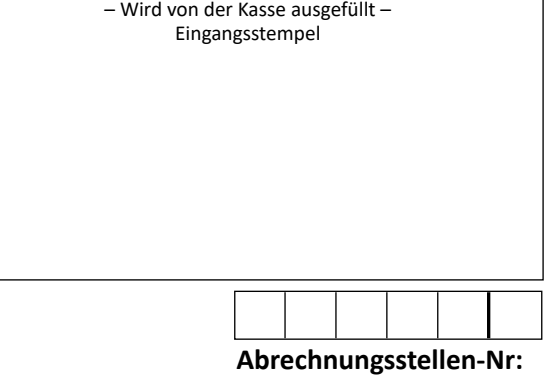

(Stempel)

## **Mitteilung zur Arbeitnehmer-Eigenbeteiligung**

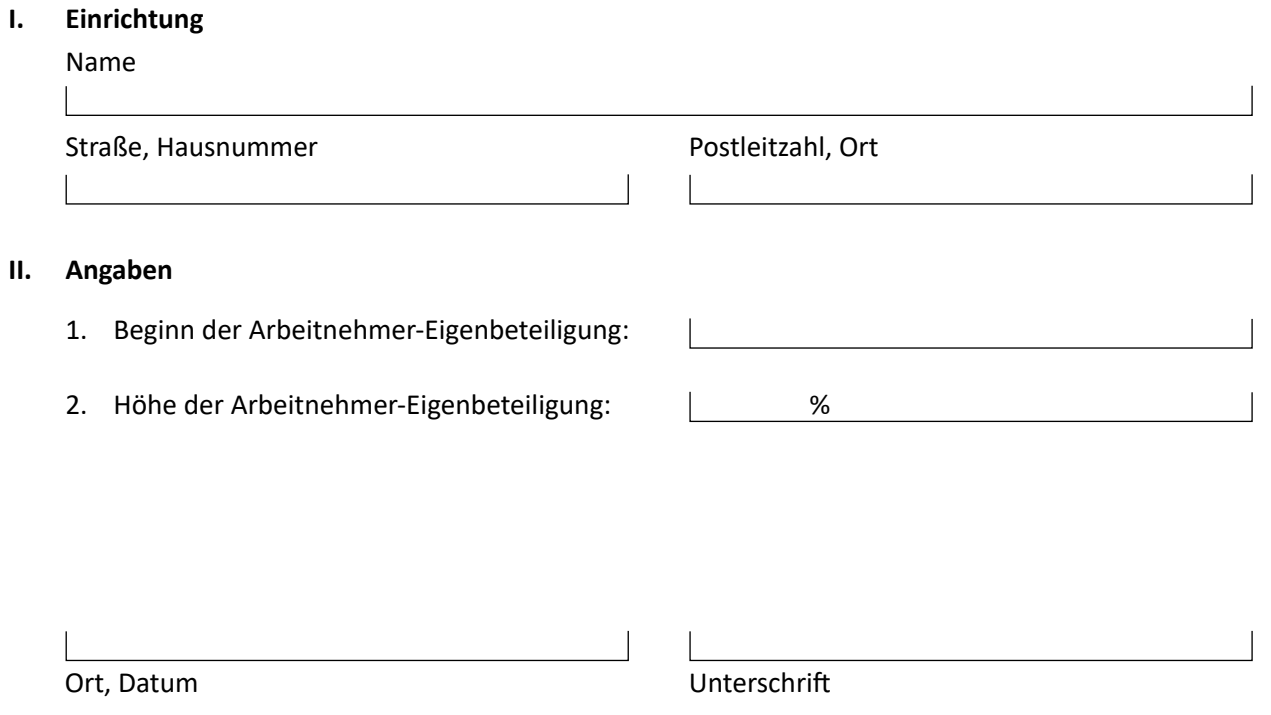

1 / 1<br>Stand: 01.07.2024